Sheet1

PROGRAM,CVARIABLE,C,1 R1, C1, R2, C2, CTEXT, M

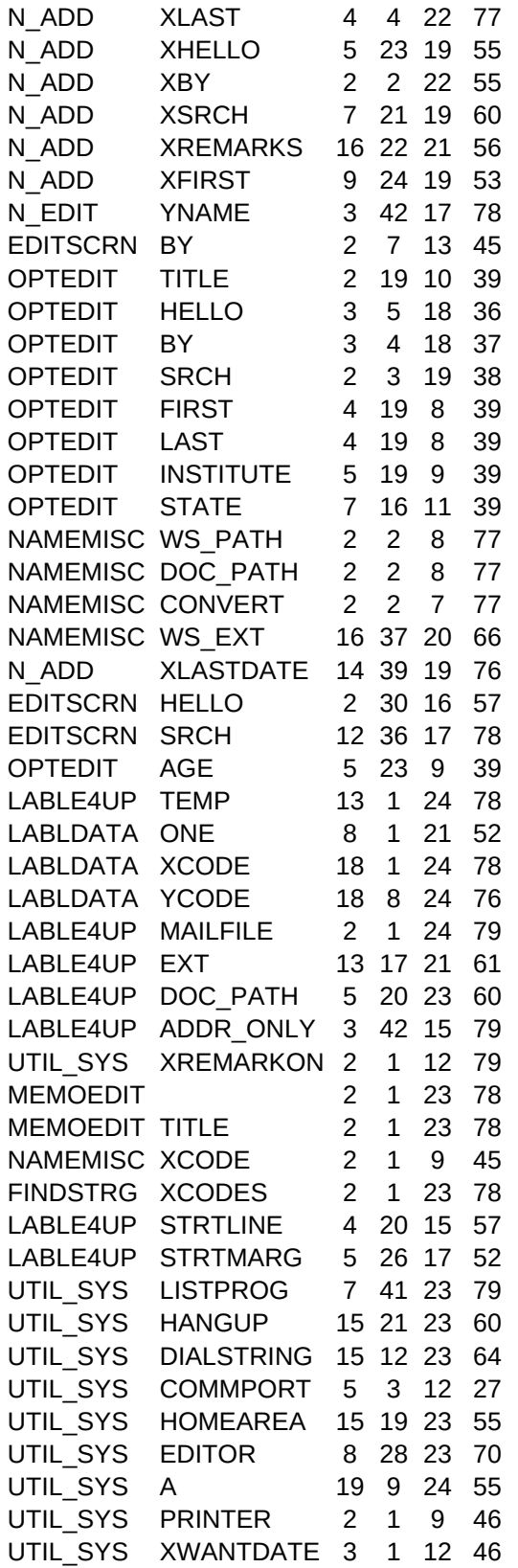

Sheet1

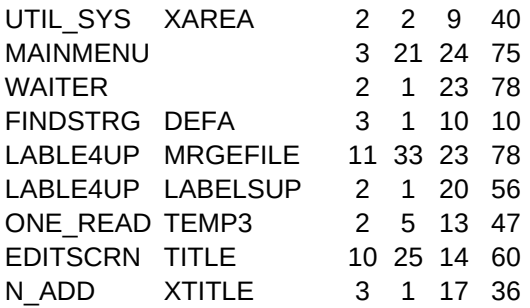